# Odkryj nowe funkcjonalności enOva365 dla biznesı

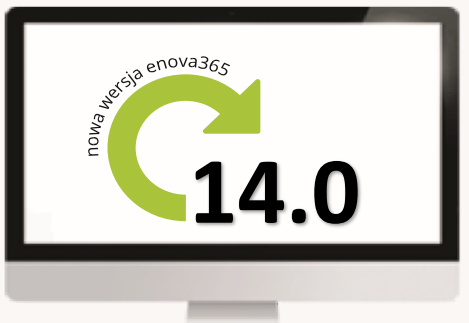

# **I** Nowości

### KADRY PŁACE

Dla Agencji Pracy Tymczasowych dodano wydruk "Zaświadczenie o zatrudnieniu" dla pracowników tymczasowych będących zleceniobiorcami.

W Pulpicie Pracownika dodano możliwość konfigurowania zastępstw kierowników.

Wprowadzono nową wersję wydruków ZUS GUS Z15 A oraz Z15 B.

Aktualizacja wskaźników obowiązujących od 1.09.2017: przeciętne miesięczne wynagrodzenie, minimalne wynagrodzenie uczniów.

### **KSIĘGOWOŚĆ**

Pulpit Klienta Biura Rachunkowego - moduł umożliwiający sprawny przepływ informacji księgowych pomiędzy biurem rachunkowym, a klientami biura rachunkowego rozliczającymi się w oparciu o KPIR, pełne księgi lub ewidencję ryczałtową. Umożliwia min. przegląd i wydruk rejestrów VAT i zapisów księgowych, wydruk deklaracji podatkowych, przegląd rozrachunków i eksport przelewów.

Obsługa konta bankowego w zakresie pobierania wyciągów i eksportowania przelewów wprost z programu - umożliwiono połączenie przy pomocy WebServices z bankami Raiffeisen oraz BNP BGŻ Paribas

Klasyfikacja Środków Trwałych wg ustawy z 2016 r. wraz z mechanizmami wspierającymi aktualizację.

## $B<sub>1</sub>$

Wprowadzono funkcjonalność umożliwiającą zapisanie danych o dowolnej strukturze i poddanie ich analizie z wykorzystaniem enova365 Business Intelligence.

Wprowadzono nowe typy domen, które pozwalają na szybką i prostą konsolidację danych gromadzonych w bazie danych enova365.

#### **CRM**

Obsługa leadów i transakcji – nowoczesny mechanizm pozwalający użytkownikom enova365 CRM zamodelowanie procesu sprzedażowego oraz pracę na dokumentach handlowych w bezpośredniej relacji z transakcją.

Lejek sprzedaży – panel użytkownika wzbogacony został o zestaw wykresów m.in. lejek sprzedaży dla zgromadzonych kontaktów (leadów), wykres kołowy zgromadzonych leadów w podziale na źródła pochodzenia, wykres słupkowy leadów w podziale na priotytety. Te same kategorie wykresów zastosowano dla transakcji.

Czynności masowe – możliwość przypisania kontrahentów do wybranej kategorii i hurtowe wysłanie do nich wiadomości roboczych.

Do formularza projektu wprowadzono zakładkę "Dokumenty budżetu", w której gromadzone są wszystkie dokumenty, którymi realizowany jest budżet.

#### **HANDEL**

Nowe możliwości obsługi korekt kosztów zakupu – umożliwiono zatwierdzanie korekt dokumentów zakupu/przyjęć magazynowych, dla których wystąpiły już obroty na dokumenty rozchodowe do bufora. Ulepszenie polega na przeliczeniu nowego kosztu na dokumencie rozchodu pozostającego w buforze podczas zatwierdzania korekty zakupu. Tym samym nie jest wymagane wcześniejsze zatwierdzenie dokumentu rozchodowego. Przynosi to korzyść w postaci skrócenia czas poświęcanego na zatwierdzanie dokumentów rozchodowych, redukcji ilości dokumentów KWPZ generowanych dla zatwierdzonych dokumentów rozchodowych oraz ułatwienie analizy obrotów towarów poprzez wyeliminowanie zbędnych dokumentów KWPZ.

Korekty dla dokumentów zamówień (od odbiorcy/do dostawcy) – funkcjonalność, która wprowadza obsługę korekt w relacji do dokumentów zamówień od odbiorcy / do dostawcy. Korekta do zamówienia może być wykorzystana np. w sytuacji gdy chcemy modyfikować zamówienie pierwotne (zmiana ilości pierwotnej, zmiana ceny itp.) przy jednoczesnym zachowaniu jego oryginalnej wersji. Korekta może być wówczas traktowana jako kolejna wersja zamówienia.

### $e$ n $O$ Va365

handel CRM  $B<sub>1</sub>$ 

Soneta Sp. z o.o., ul. Wadowicka 8A, 30-415 Kraków<br>tel. +48 12 349 28 00, e-mail: info@enova.pl, www.enova.pl